# Package 'gemma.R'

April 10, 2023

<span id="page-0-0"></span>Title A wrapper for Gemma's Restful API to access curated gene expression data and differential expression analyses

Version 1.0.1

Description Low- and high-level wrappers for Gemma's RESTful API. They enable access to curated expression and differential expression data from over 10,000 published studies. Gemma is a web site, database and a set of tools for the meta-analysis, re-use and sharing of genomics data, currently primarily targeted at the analysis of gene expression profiles.

URL <https://pavlidislab.github.io/gemma.R/>,

<https://github.com/PavlidisLab/gemma.R>

Encoding UTF-8

Roxygen list(markdown = TRUE)

RoxygenNote 7.2.1

#### BugReports <https://github.com/PavlidisLab/gemma.R/issues>

- Imports magrittr, glue, memoise, jsonlite, data.table, rlang, lubridate, utils, stringr, SummarizedExperiment, Biobase, tibble, tidyr, S4Vectors, httr, rappdirs, bit64
- **Suggests** test that  $(>= 2.0.0)$ , rmarkdown, knitr, dplyr, covr, ggplot2, ggrepel, BiocStyle, microbenchmark, magick, purrr, pheatmap, viridis

#### Config/testthat/edition 2

#### VignetteBuilder knitr

biocViews Software, DataImport, Microarray, SingleCell, ThirdPartyClient, DifferentialExpression, GeneExpression, Bayesian, Annotation, ExperimentalDesign, Normalization, BatchEffect, Preprocessing

git\_url https://git.bioconductor.org/packages/gemma.R

git branch RELEASE 3 16

git\_last\_commit 43adbd5

License Apache License (>= 2)

git\_last\_commit\_date 2023-01-24

Date/Publication 2023-04-10

Author Javier Castillo-Arnemann [aut] (<<https://orcid.org/0000-0002-5626-9004>>), Jordan Sicherman [aut] (<<https://orcid.org/0000-0001-8160-4567>>), Ogan Mancarci [cre, aut] (<<https://orcid.org/0000-0002-1452-0889>>), Guillaume Poirier-Morency [aut] (<<https://orcid.org/0000-0002-6554-0441>>)

Maintainer Ogan Mancarci <ogan.mancarci@gmail.com>

# R topics documented:

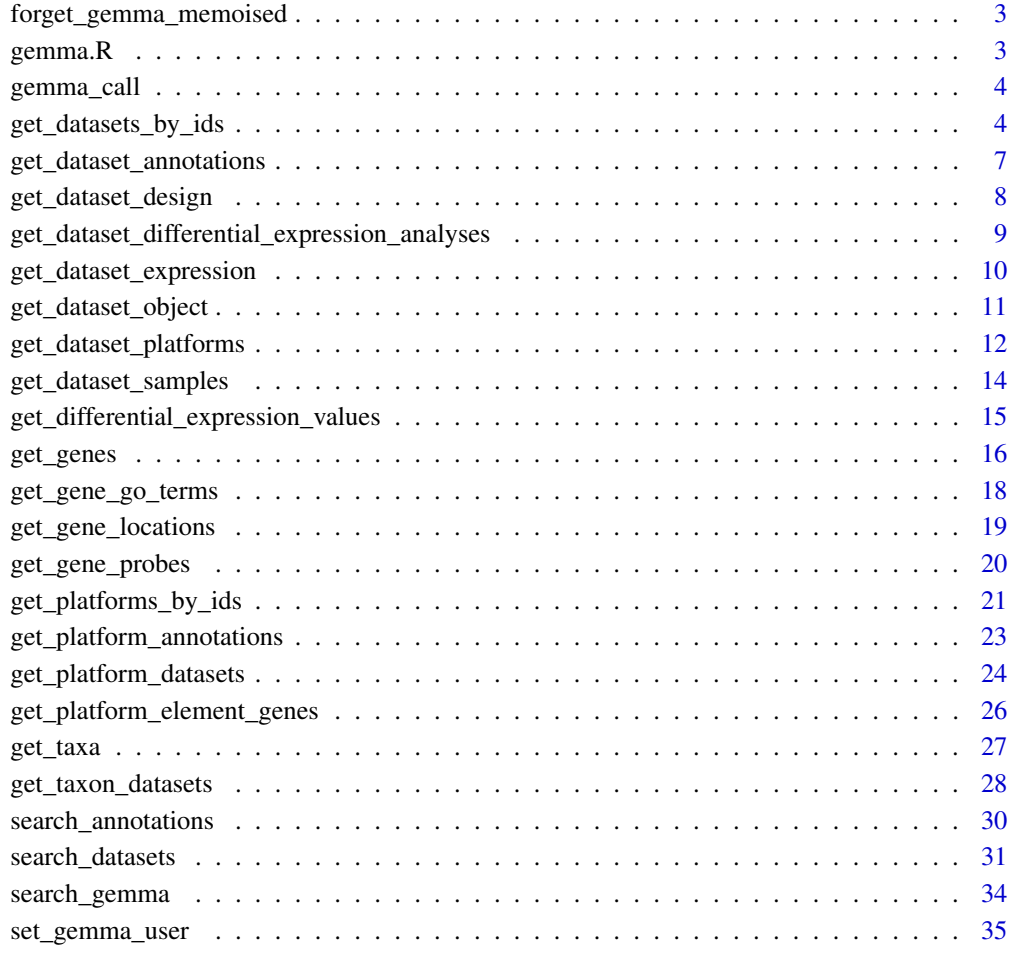

#### <span id="page-2-1"></span><span id="page-2-0"></span>Description

Forget past results from memoised calls to the Gemma API (ie. using functions with memoised = TRUE)

# Usage

```
forget_gemma_memoised()
```
#### Value

TRUE to indicate cache was cleared.

#### Examples

forget\_gemma\_memoised()

gemma.R *gemma.R package: Access curated gene expression data and differential expression analyses*

#### Description

This package contains wrappers and convenience functions for Gemma's RESTful API that enables access to curated expression and differential expression data from over 15,000 published studies (as of mid-2022). Gemma (https://gemma.msl.ubc.ca) is a web site, database and a set of tools for the meta-analysis, re-use and sharing of transcriptomics data, currently primarily targeted at the analysis of gene expression profiles.

#### Details

Most users will want to start with the high-level functions like [get\\_dataset\\_object](#page-10-1), [get\\_differential\\_expression\\_values](#page-14-1) and [get\\_platform\\_annotations](#page-22-1) Additional lower-level methods are available that directly map to the Gemma RESTful API methods.

For more information and detailed usage instructions check the [README,](https://pavlidislab.github.io/gemma.R/index.html) the [function reference](https://pavlidislab.github.io/gemma.R/reference/index.html) and the [vignette.](https://pavlidislab.github.io/gemma.R/articles/gemma.R.html)

All software-related questions should be posted to the Bioconductor Support Site: [https://support](https://support.bioconductor.org). [bioconductor.org](https://support.bioconductor.org)

#### Author(s)

Javier Castillo-Arnemann, Jordan Sicherman, Ogan Mancarci, Guillaume Poirier-Morency

#### <span id="page-3-0"></span>References

Lim, N. et al., Curation of over 10 000 transcriptomic studies to enable data reuse, Database, 2021. <https://doi.org/10.1093/database/baab006>

gemma\_call *Custom gemma call*

# Description

A minimal function to create custom calls. Can be used to acquire unimplemented endpoints and/or raw output without any processing. Refer to the [API documentation.](https://gemma.msl.ubc.ca/resources/restapidocs/)

#### Usage

gemma\_call(call, ..., json = TRUE)

# Arguments

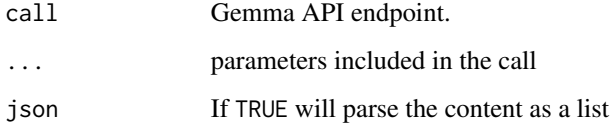

#### Value

A list if json = TRUE and an httr response if FALSE

# Examples

```
# get singular value decomposition for the dataset
gemma_call('datasets/{dataset}/svd',dataset = 1)
```
get\_datasets\_by\_ids *Retrieve datasets by their identifiers*

#### Description

Retrieve datasets by their identifiers

<span id="page-4-0"></span>get\_datasets\_by\_ids 5

# Usage

```
get_datasets_by_ids(
 datasets = NA_character_,
 offset = 0L,limit = 20L,
  sort = "+id",
  raw = getOption("gemma.raw", FALSE),
 memoised = getOption("gemma.memoised", FALSE),
  file = getOption("gemma.file", NA_character_),
 overwrite = getOption("gemma.overwrite", FALSE),
  attributes = getOption("gemma.attributes", TRUE)
)
```
# Arguments

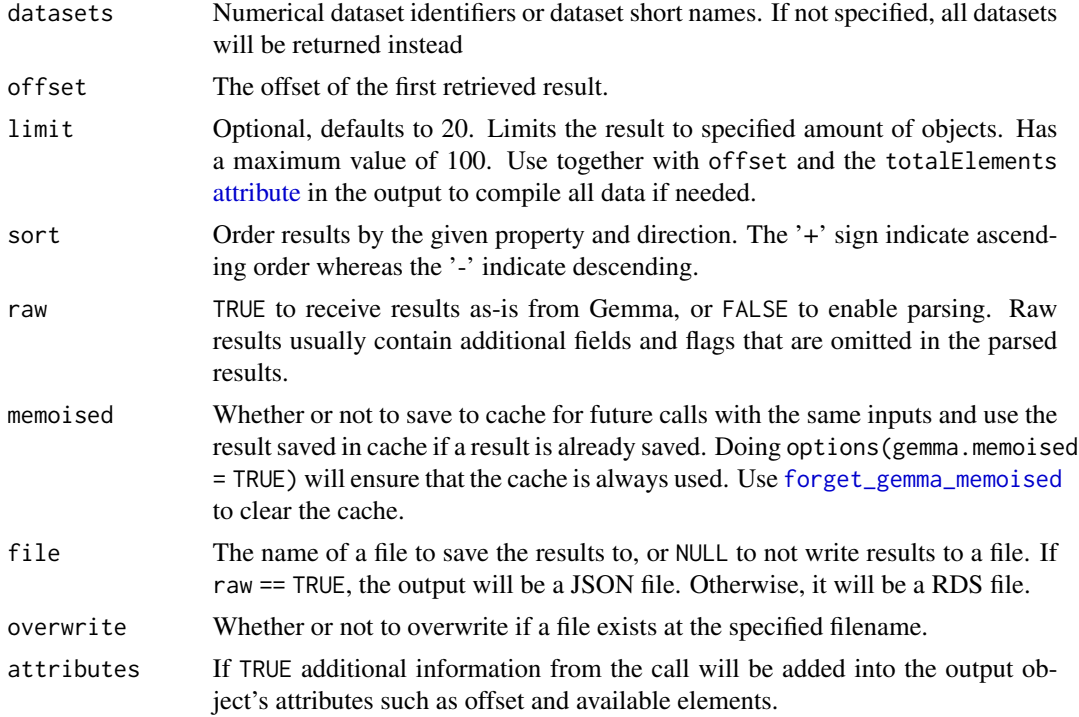

#### Value

A data table with information about the queried dataset(s). A list if  $\tau$ aw = TRUE. Returns an empty list if no datasets matched. A successful response may contain 'Geeq' information, which aims to provide a unified metric to measure experiments by the quality of their data, and their suitability for use in Gemma. You can read more about the geeq properties [here.](https://pavlidislab.github.io/Gemma/geeq.html)

The fields of the output data.table are:

• experiment.ShortName: Shortname given to the dataset within Gemma. Often corresponds to accession ID

- experiment.Name: Full title of the dataset
- experiment.ID: Internal ID of the dataset.
- experiment.Description: Description of the dataset
- experiment.Troubled: Did an automatic process within gemma or a curator mark the dataset as "troubled"
- experiment.Accession: Accession ID of the dataset in the external database it was taken from
- experiment.Database: The name of the database where the dataset was taken from
- experiment.URI: URI of the original database
- experiment.SampleCount: Number of samples in the dataset
- experiment.batchEffect: A text field describing whether the dataset has batch effects
- geeq.batchCorrected: Whether batch correction has been performed on the dataset.
- geeq.batchConfound: 0 if batch info isn't available, -1 if batch counfoud is detected, 1 if batch information is available and no batch confound found
- geeq.batchEffect: -1 if batch p value < 0.0001, 1 if batch p value > 0.1, 0 if otherwise and when there is no batch information is available or when the data is confounded with batches.
- geeq.rawData: -1 if no raw data available, 1 if raw data was available. When available, Gemma reprocesses raw data to get expression values and batches
- geeq.qScore: Data quality score given to the dataset by Gemma.
- geeq.sScore: Suitability score given to the dataset by Gemma. Refers to factors like batches, platforms and other aspects of experimental design
- taxon.Name: Name of the species
- taxon.Scientific: Scientific name for the taxon
- taxon.ID: Internal identifier given to the species by Gemma
- taxon.NCBI: NCBI ID of the taxon
- taxon.Database.Name: Underlying database used in Gemma for the taxon
- taxon.Database.ID: ID of the underyling database used in Gemma for the taxon

```
get_datasets_by_ids("GSE2018")
get_datasets_by_ids(c("GSE2018", "GSE2872"))
```
<span id="page-6-0"></span>get\_dataset\_annotations

*Retrieve the annotations analysis of a dataset*

#### Description

Retrieve the annotations analysis of a dataset

#### Usage

```
get_dataset_annotations(
 dataset,
  raw = getOption("gemma.raw", FALSE),
 memoised = getOption("gemma.memoised", FALSE),
 file = getOption("gemma.file", NA_character_),
 overwrite = getOption("gemma.overwrite", FALSE),
  attributes = getOption("gemma.attributes", TRUE)
)
```
### Arguments

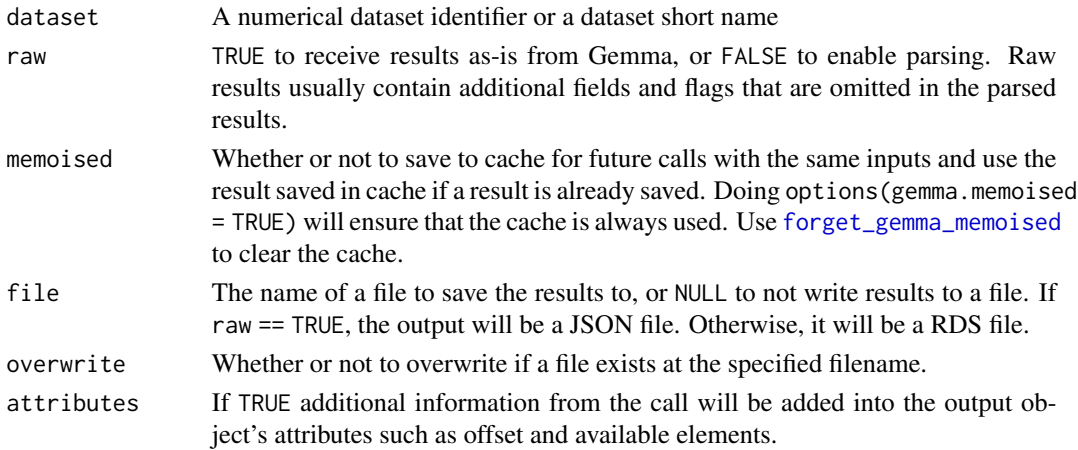

#### Value

A data table with information about the annotations of the queried dataset. A list if raw = TRUE.A 404 error if the given identifier does not map to any object.

The fields of the output data.table are:

- class.Type: Type of the annotation class
- class.Name: Name of the annotation class (e.g. organism part)
- class.URI: URI for the annotation class
- term.Name: Name of the annotation term (e.g. lung)
- term.URI: URI for the annotation term

<span id="page-7-0"></span>get\_dataset\_annotations("GSE2018")

get\_dataset\_design *Retrieve the design of a dataset*

## Description

Retrieve the design of a dataset

#### Usage

```
get_dataset_design(
 dataset,
 raw = getOption("gemma.raw", FALSE),
 memoised = getOption("gemma.memoised", FALSE),
 file = getOption("gemma.file", NA_character_),
 overwrite = getOption("gemma.overwrite", FALSE),
 attributes = getOption("gemma.attributes", TRUE)
)
```
#### Arguments

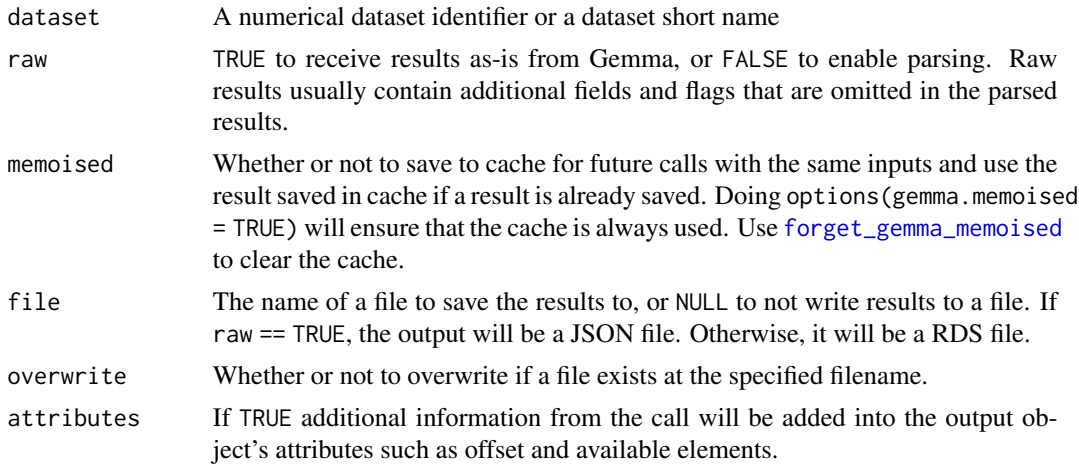

#### Value

A data table of the design matrix for the queried dataset. A 404 error if the given identifier does not map to any object

### Examples

head(get\_dataset\_design("GSE2018"))

<span id="page-8-1"></span><span id="page-8-0"></span>get\_dataset\_differential\_expression\_analyses *Retrieve the differential analyses of a dataset*

# Description

Retrieve the differential analyses of a dataset

#### Usage

```
get_dataset_differential_expression_analyses(
  dataset,
  raw = getOption("gemma.raw", FALSE),
 memoised = getOption("gemma.memoised", FALSE),
  file = getOption("gemma.file", NA_character_),
  overwrite = getOption("gemma.overwrite", FALSE),
  attributes = getOption("gemma.attributes", TRUE)
)
```
#### Arguments

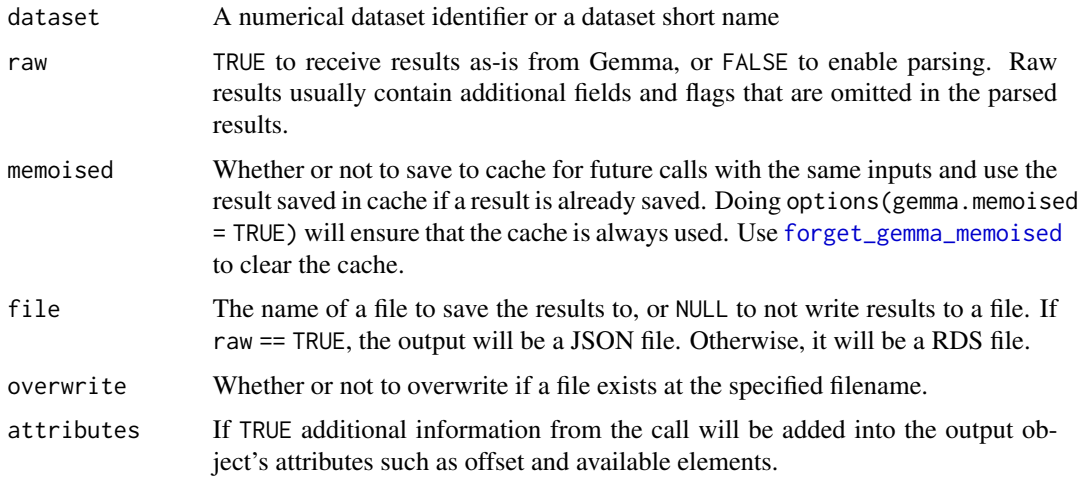

#### Value

A data table with information about the differential expression analysis of the queried dataset. Note that this funciton does not return differential expression values themselves. Use [get\\_differential\\_expression\\_values](#page-14-1) to get differential expression values (see examples).

The fields of the output data.table are:

• result.ID: Result set ID of the differential expression analysis. May represent multiple factors in a single model.

- <span id="page-9-0"></span>• contrast.ID: Id of the specific contrast factor. Together with the result.ID they uniquely represent a given contrast.
- experiment.ID: Id of the source experiment
- baseline.category: Category for the contrast
- baseline.categoryURI: URI for the baseline category
- baseline.factorValue: Factor value assigned as the baseline in the contrast. Typically represent control samples
- baseline.factorValueURI: URI for the baseline.factorValue
- experimental.factorValue: Factor value assigned to the experimental group.
- experimental.factorValueURI: URI for the experimental.factorValue
- subsetFactor.subset: TRUE if the result set belong to a subset, FALSE if not. Subsets are created when performing differential expression to avoid unhelpful comparisons.
- subsetFactor.category: Category of the subset
- subsetFactor.categoryURI: URI of the subset category
- subsetFactor.factorValue: Factor Value of the subset
- subsetFactor. factorValueURI: URI of the subset factor value
- probes.Analyzed: Number of probesets represented in the contrast
- genes.Analyzed: Number of genes represented in the contrast
- platform.ID: Platform id for the contrast

```
result <- get_dataset_differential_expression_analyses("GSE2018")
get_differential_expression_values(resultSet = result$result.ID)
```
get\_dataset\_expression

*Retrieve the expression data of a dataset*

#### **Description**

Retrieve the expression data of a dataset

#### Usage

```
get_dataset_expression(
 dataset,
  filter = FALSE,
  raw = getOption("gemma.raw", FALSE),
 memoised = getOption("gemma.memoised", FALSE),
 file = getOption("gemma.file", NA_character_),
 overwrite = getOption("gemma.overwrite", FALSE),
  attributes = getOption("gemma.attributes", TRUE)
)
```
#### <span id="page-10-0"></span>Arguments

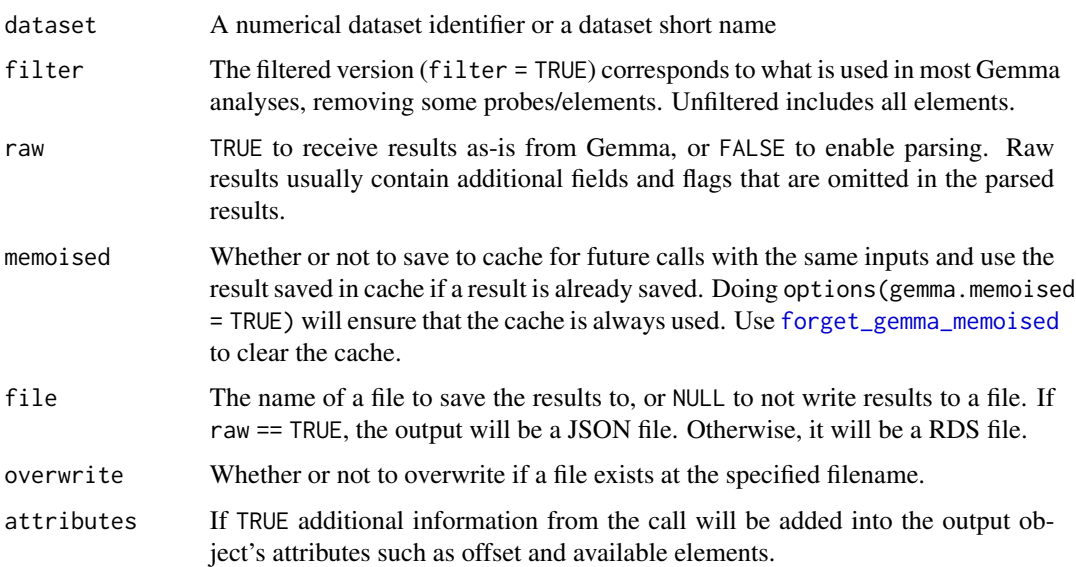

# Value

If raw is FALSE (default), a data table of the expression matrix for the queried dataset. If raw is TRUE, returns the binary file in raw form.

#### Examples

get\_dataset\_expression("GSE2018")

<span id="page-10-1"></span>get\_dataset\_object *Compile gene expression data and metadata*

# Description

Return an annotated Bioconductor-compatible data structure or a long form tibble of the queried dataset, including expression data and the experimental design.

# Usage

```
get_dataset_object(
  dataset,
  filter = FALSE,
  type = "se",
  memoised = getOption("gemma.memoised", FALSE)
\mathcal{E}
```
#### <span id="page-11-0"></span>Arguments

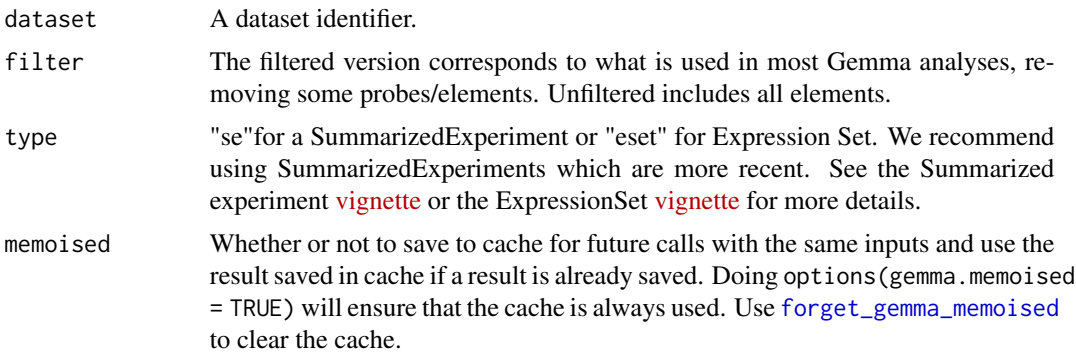

# Value

A SummarizedExperiment, ExpressionSet or tibble containing metadata and expression data for the queried dataset.

#### Examples

get\_dataset\_object("GSE2018")

get\_dataset\_platforms *Retrieve the platform of a dataset*

#### Description

Retrieve the platform of a dataset

#### Usage

```
get_dataset_platforms(
 dataset,
 raw = getOption("gemma.raw", FALSE),
 memoised = getOption("gemma.memoised", FALSE),
 file = getOption("gemma.file", NA_character_),
 overwrite = getOption("gemma.overwrite", FALSE),
 attributes = getOption("gemma.attributes", TRUE)
)
```
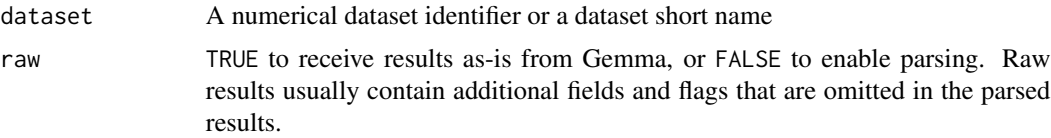

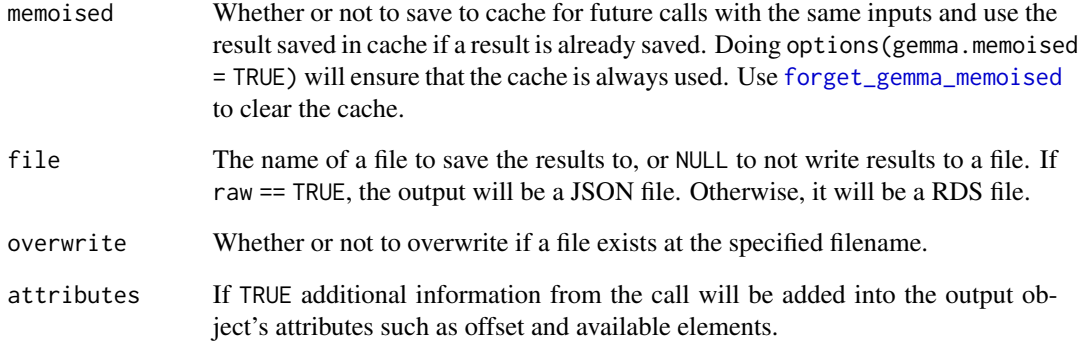

#### Value

A data table with information about the platform(s). A list if raw = TRUE. A 404 error if the given identifier does not map to any object

The fields of the output data.table are:

- platform.ID: Internal identifier of the platform
- platform.ShortName: Shortname of the platform.
- platform.Name: Full name of the platform.
- platform.Description: Free text description of the platform
- platform.Troubled: Whether or not the platform was marked "troubled" by a Gemma process or a curator
- platform.ExperimentCount: Number of experiments using the platform within Gemma
- platform.Type: Technology type for the platform.
- taxon.Name: Name of the species platform was made for
- taxon.Scientific: Scientific name for the taxon
- taxon.ID: Internal identifier given to the species by Gemma
- taxon.NCBI: NCBI ID of the taxon
- taxon.Database.Name: Underlying database used in Gemma for the taxon
- taxon.Database.ID: ID of the underyling database used in Gemma for the taxon

#### Examples

get\_dataset\_platforms("GSE2018")

<span id="page-13-0"></span>get\_dataset\_samples *Retrieve the samples of a dataset*

#### Description

Retrieve the samples of a dataset

# Usage

```
get_dataset_samples(
  dataset,
  raw = getOption("gemma.raw", FALSE),
  memoised = getOption("gemma.memoised", FALSE),
  file = getOption("gemma.file", NA_character_),
  overwrite = getOption("gemma.overwrite", FALSE),
  attributes = getOption("gemma.attributes", TRUE)
\lambda
```
#### Arguments

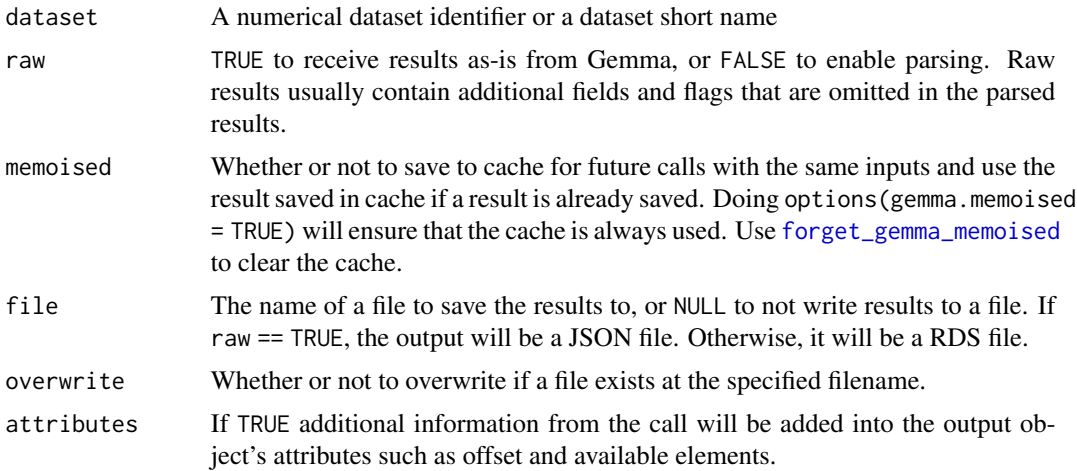

# Value

A data table with information about the samples of the queried dataset. A list if raw = TRUE. A 404 error if the given identifier does not map to any object.

The fields of the output data.table are:

- sample.Name: Internal name given to the sample.
- sample.ID: Internal ID of the sample
- sample.Description: Free text description of the sample
- sample.Outlier: Whether or not the sample is marked as an outlier
- <span id="page-14-0"></span>• sample.Accession: Accession ID of the sample in it's original database
- sample.Database: Database of origin for the sample
- sample.Characteristics: Characteristics of the sample. This field is a data table
- sample.FactorValues: Experimental factor values of the sample. This field is a data table

head(get\_dataset\_samples("GSE2018"))

<span id="page-14-1"></span>get\_differential\_expression\_values *Retrieve differential expression results*

#### Description

Retrieves the differential expression result set(s) associated with the dataset. To get more information about the contrasts in individual resultSets and annotation terms associated them, use [get\\_dataset\\_differential\\_expression\\_analyses\(\)](#page-8-1)

#### Usage

```
get_differential_expression_values(
  dataset = NA_character_,
  resultSet = NA_integer_,
  readableContrasts = FALSE,
  memoised = getOption("gemma.memoised", FALSE)
)
```
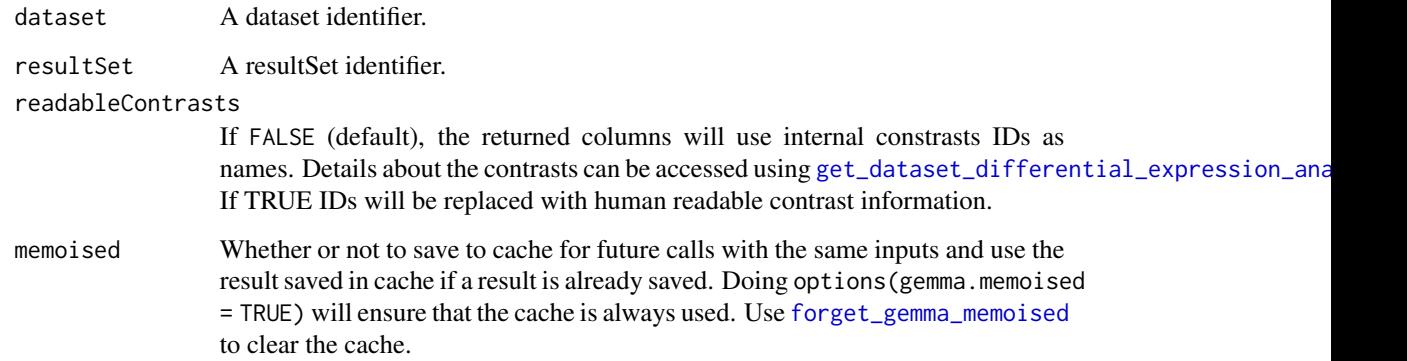

#### Details

In Gemma each result set corresponds to the estimated effects associated with a single factor in the design, and each can have multiple contrasts (for each level compared to baseline). Thus a dataset with a 2x3 factorial design will have two result sets, one of which will have one contrast, and one having two contrasts.

The methodology for differential expression is explained in [Curation of over 10000 transcriptomic](https://doi.org/10.1093/database/baab006) [studies to enable data reuse.](https://doi.org/10.1093/database/baab006) Briefly, differential expression analysis is performed on the dataset based on the annotated experimental design with up two three potentially nested factors. Gemma attempts to automatically assign baseline conditions for each factor. In the absence of a clear control condition, a baseline is arbitrarily selected. A generalized linear model with empirical Bayes shrinkage of t-statistics is fit to the data for each platform element (probe/gene) using an implementation of the limma algorithm. For RNA-seq data, we use weighted regression, applying the voom algorithm to compute weights from the mean–variance relationship of the data. Contrasts of each condition are then computed compared to the selected baseline. In some situations, Gemma will split the data into subsets for analysis. A typical such situation is when a 'batch' factor is present and confounded with another factor, the subsets being determined by the levels of the confounding factor.

#### Value

A list of data tables with differential expression values per result set.

#### Examples

get\_differential\_expression\_values("GSE2018")

get\_genes *Retrieve genes matching a gene identifier*

#### Description

Retrieve genes matching a gene identifier

#### Usage

```
get_genes(
  genes,
  raw = getOption("gemma.raw", FALSE),
 memoised = getOption("gemma.memoised", FALSE),
  file = getOption("gemma.file", NA_character_),
  overwrite = getOption("gemma.overwrite", FALSE),
  attributes = getOption("gemma.attributes", TRUE)
)
```
<span id="page-15-0"></span>

#### <span id="page-16-0"></span>get\_genes 17

#### Arguments

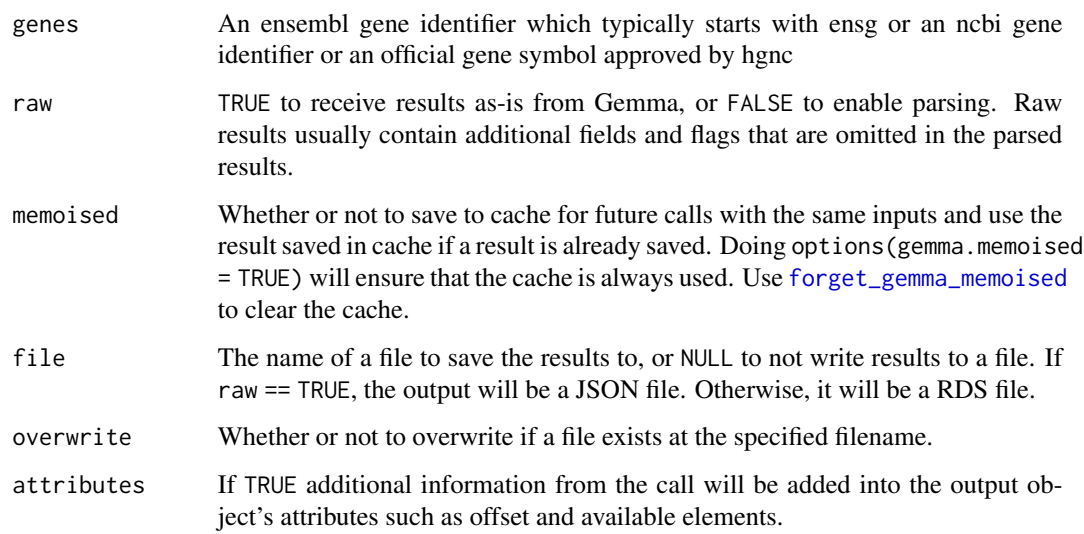

# Value

A data table with information about the querried gene(s) A list if raw = TRUE.

The fields of the output data.table are:

- gene.Symbol: Symbol for the gene
- gene.Ensembl: Ensembl ID for the gene
- gene.NCBI: NCBI id for the gene
- gene.Name: Name of the gene
- gene.MFX.Rank: Multifunctionality rank for the gene
- taxon.Name: Name of the species
- taxon.Scientific: Scientific name for the taxon
- taxon.ID: Internal identifier given to the species by Gemma
- taxon.NCBI: NCBI ID of the taxon
- taxon.Database.Name: Underlying database used in Gemma for the taxon
- taxon.Database.ID: ID of the underyling database used in Gemma for the taxon

#### Examples

```
get_genes("DYRK1A")
get_genes(c("DYRK1A", "PTEN"))
```
<span id="page-17-0"></span>get\_gene\_go\_terms *Retrieve the GO terms associated to a gene*

#### Description

Retrieve the GO terms associated to a gene

#### Usage

```
get_gene_go_terms(
  gene,
  raw = getOption("gemma.raw", FALSE),
 memoised = getOption("gemma.memoised", FALSE),
 file = getOption("gemma.file", NA_character_),
 overwrite = getOption("gemma.overwrite", FALSE),
  attributes = getOption("gemma.attributes", TRUE)
)
```
#### Arguments

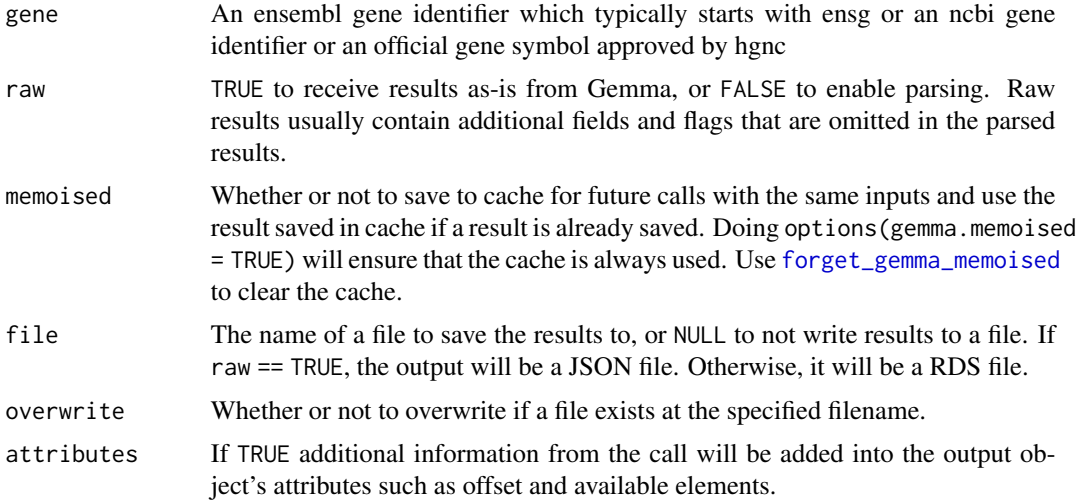

#### Value

A data table with information about the GO terms assigned to the queried gene. A list if raw = TRUE. A 404 error if the given identifier does not map to any object.

The fields of the output data.table are:

- term.Name: Name of the term
- term.ID: ID of the term
- term.URI: URI of the term

<span id="page-18-0"></span>get\_gene\_locations 19

#### Examples

get\_gene\_go\_terms("DYRK1A")

get\_gene\_locations *Retrieve the physical locations of a given gene*

#### Description

Retrieve the physical locations of a given gene

#### Usage

```
get_gene_locations(
 gene,
  raw = getOption("gemma.raw", FALSE),
 memoised = getOption("gemma.memoised", FALSE),
 file = getOption("gemma.file", NA_character_),
 overwrite = getOption("gemma.overwrite", FALSE),
  attributes = getOption("gemma.attributes", TRUE)
)
```
# Arguments

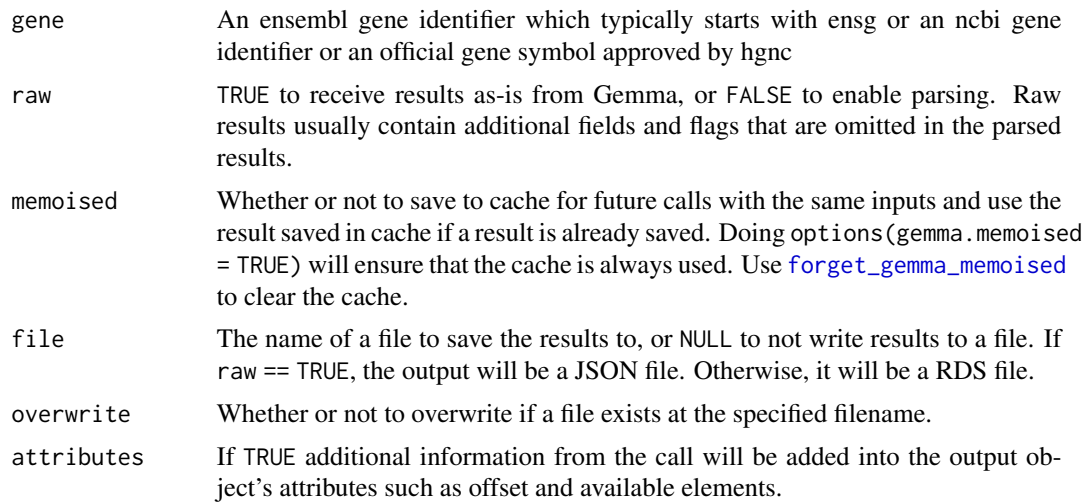

#### Value

A data table with information about the physical location of the queried gene. A list if raw = TRUE. A 404 error if the given identifier does not map to any object.

The fields of the output data.table are:

• chromosome: Name of the chromosome the gene is located

- <span id="page-19-0"></span>• strand: Which strand the gene is located
- nucleotide: Nucleotide number for the gene
- length: Gene length
- taxon.name: Name of the taxon
- taxon.Scientific: Scientific name for the taxon
- taxon.ID: Internal ID for the taxon given by Gemma
- taxon.NCBI: NCBI ID for the taxon
- taxon.Database.Name: Name of the database used in Gemma for the taxon

get\_gene\_locations("DYRK1A")

get\_gene\_probes *Retrieve the probes associated to a genes*

### Description

Retrieve the probes associated to a genes

#### Usage

```
get_gene_probes(
 gene,
 offset = 0L,limit = 20L,
 raw = getOption("gemma.raw", FALSE),
 memoised = getOption("gemma.memoised", FALSE),
 file = getOption("gemma.file", NA_character_),
 overwrite = getOption("gemma.overwrite", FALSE),
 attributes = getOption("gemma.attributes", TRUE)
)
```
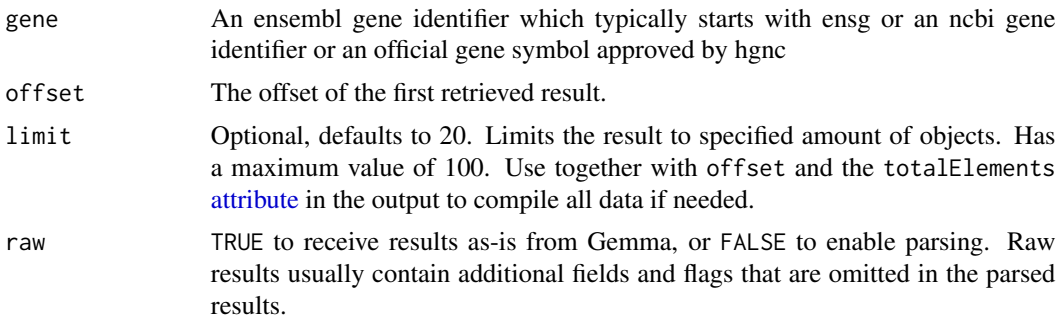

<span id="page-20-0"></span>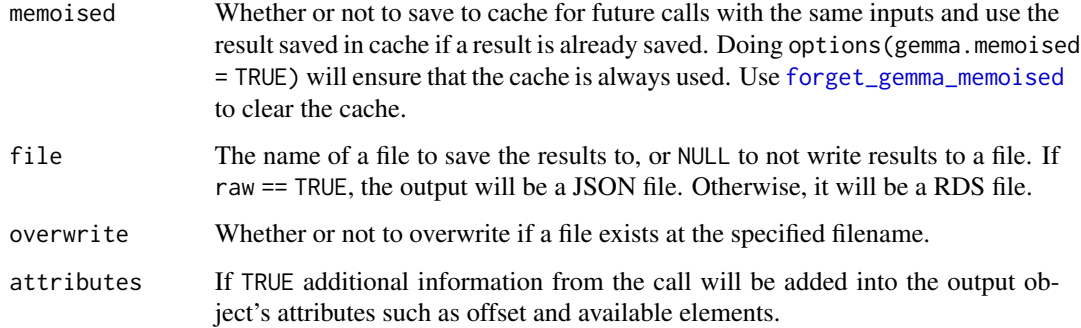

#### Value

A data table with information about the probes representing a gene across all platrofms. A list if raw = TRUE. A 404 error if the given identifier does not map to any genes.

The fields of the output data.table are:

- mapping.name: Name of the mapping. Typically the probeset name
- mappping.description: A free text field providing optional information about the mapping
- platform.ShortName: Shortname of the platform given by Gemma. Typically the GPL identifier.
- platform.Name: Full name of the platform
- platform.ID: Id number of the platform given by Gemma
- platform.Taxon: Species the platform was designed for
- platform.TaxonID: Id number of the species given by Gemma
- platform.Type: Type of the platform.
- platform.Description: Free text field describing the platform.
- platform.Troubled: Whether the platform is marked as troubled by a Gemma curator.

#### Examples

```
get_gene_probes("DYRK1A")
```
get\_platforms\_by\_ids *Retrieve all platforms matching a set of platform identifiers*

#### Description

Retrieve all platforms matching a set of platform identifiers

# Usage

```
get_platforms_by_ids(
 platforms = NA_character_,
 offset = 0L,limit = 20L,
  sort = "+id",
  raw = getOption("gemma.raw", FALSE),
 memoised = getOption("gemma.memoised", FALSE),
  file = getOption("gemma.file", NA_character_),
 overwrite = getOption("gemma.overwrite", FALSE),
  attributes = getOption("gemma.attributes", TRUE)
)
```
# Arguments

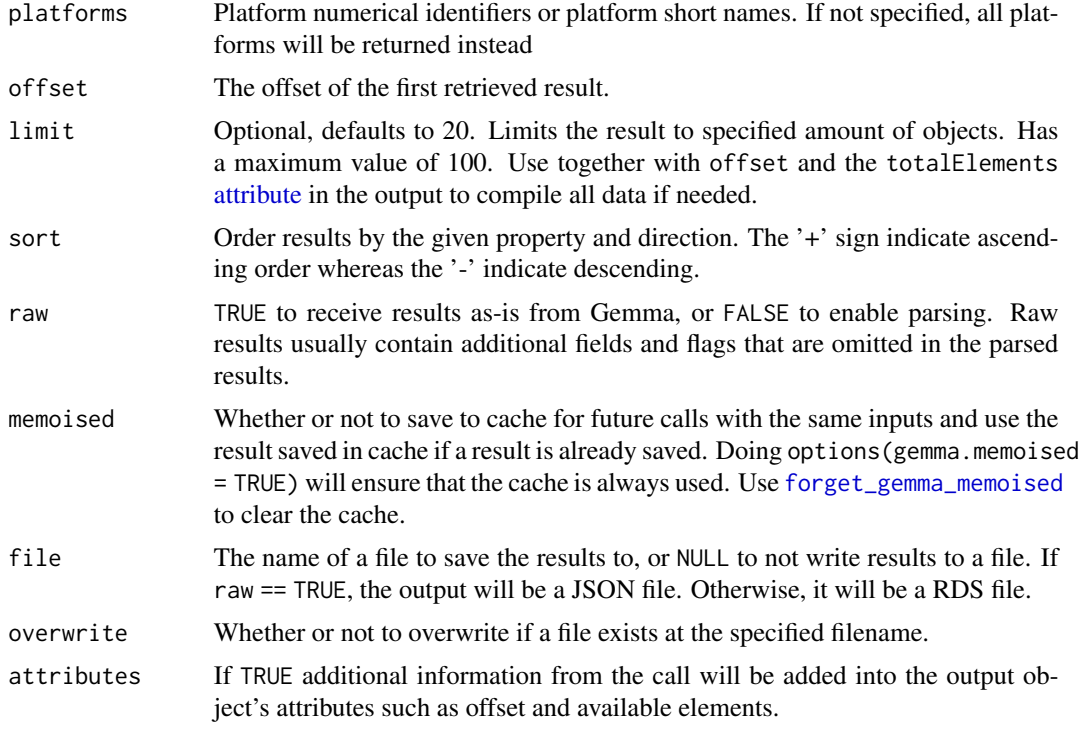

# Value

A data table with information about the platform(s). A list if raw = TRUE. A 404 error if the given identifier does not map to any object

The fields of the output data.table are:

- platform.ID: Internal identifier of the platform
- platform.ShortName: Shortname of the platform.
- platform.Name: Full name of the platform.

<span id="page-21-0"></span>

- <span id="page-22-0"></span>• platform.Description: Free text description of the platform
- platform.Troubled: Whether or not the platform was marked "troubled" by a Gemma process or a curator
- platform.ExperimentCount: Number of experiments using the platform within Gemma
- platform.Type: Technology type for the platform.
- taxon.Name: Name of the species platform was made for
- taxon.Scientific: Scientific name for the taxon
- taxon.ID: Internal identifier given to the species by Gemma
- taxon.NCBI: NCBI ID of the taxon
- taxon.Database.Name: Underlying database used in Gemma for the taxon
- taxon.Database.ID: ID of the underyling database used in Gemma for the taxon

```
get_platforms_by_ids("GPL1355")
get_platforms_by_ids(c("GPL1355", "GPL96"))
```
<span id="page-22-1"></span>get\_platform\_annotations

*Retrieve Platform Annotations by Gemma*

#### Description

Gets Gemma's platform annotations including mappings of microarray probes to genes.

#### Usage

```
get_platform_annotations(
 platform,
  annotType = c("noParents", "allParents", "bioProcess"),
  file = getOption("gemma.file", NA_character_),
  overwrite = getOption("gemma.overwrite", FALSE),
 memoised = getOption("gemma.memoise", FALSE),
 unzip = FALSE)
```
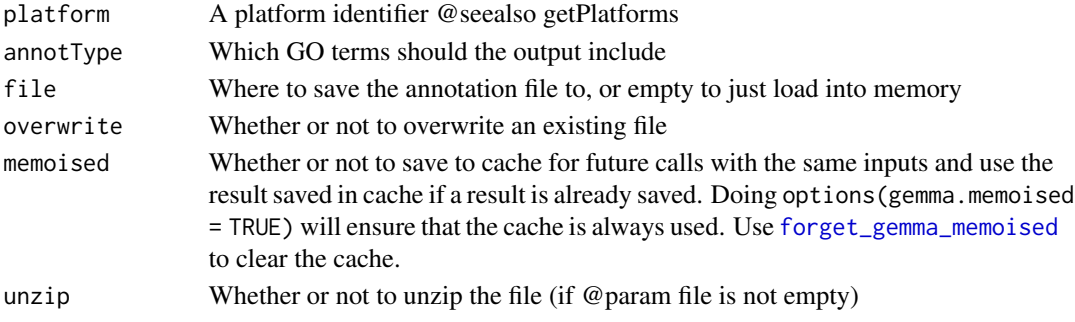

#### <span id="page-23-0"></span>Value

A table of annotations

- ProbeName: Probeset names provided by the platform. Gene symbols for generic annotations
- GeneSymbols: Genes that were found to be aligned to the probe sequence. Note that it is possible for probes to be non-specific. Alignment to multiple genes are indicated with gene symbols separated by "|"s
- GeneNames: Name of the gene
- GOTerms: GO Terms associated with the genes. annotType argument can be used to choose which terms should be included.
- GemmaIDs and NCBIids: respective IDs for the genes.

#### Examples

```
head(get_platform_annotations("GPL96"))
head(get_platform_annotations('Generic_human'))
```
get\_platform\_datasets *Retrieve all experiments within a given platform*

#### Description

Retrieve all experiments within a given platform

# Usage

```
get_platform_datasets(
 platform,
 offset = 0L,limit = 20L,
 raw = getOption("gemma.raw", FALSE),
 memoised = getOption("gemma.memoised", FALSE),
 file = getOption("gemma.file", NA_character_),
 overwrite = getOption("gemma.overwrite", FALSE),
 attributes = getOption("gemma.attributes", TRUE)
)
```
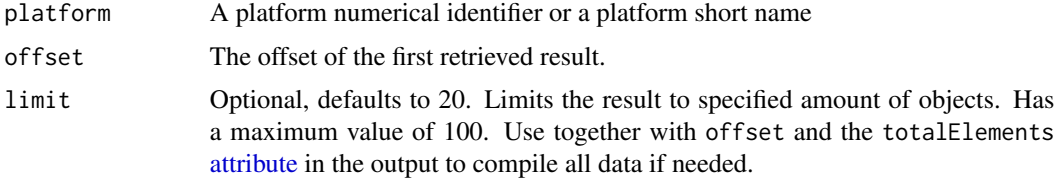

<span id="page-24-0"></span>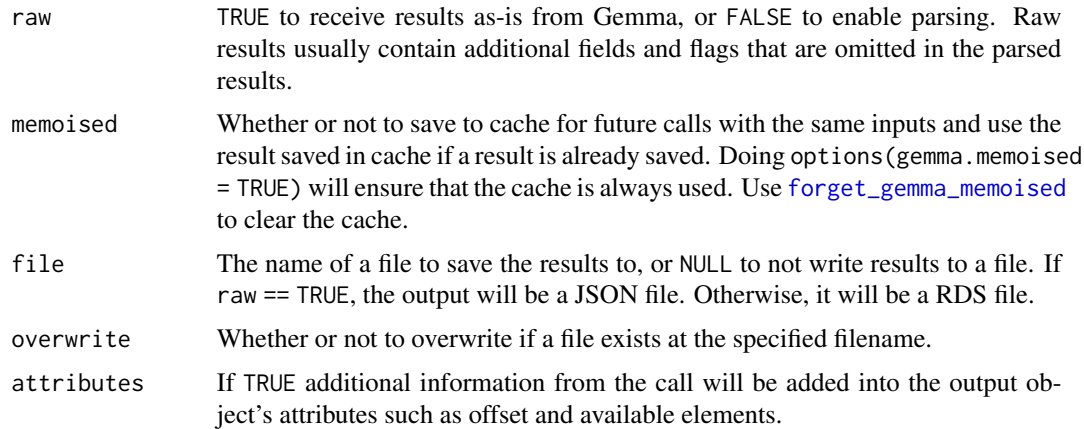

#### Value

A data table with information about the queried dataset(s). A list if raw = TRUE. Returns an empty list if no datasets matched. A successful response may contain 'Geeq' information, which aims to provide a unified metric to measure experiments by the quality of their data, and their suitability for use in Gemma. You can read more about the geeq properties [here.](https://pavlidislab.github.io/Gemma/geeq.html)

The fields of the output data.table are:

- experiment.ShortName: Shortname given to the dataset within Gemma. Often corresponds to accession ID
- experiment.Name: Full title of the dataset
- experiment.ID: Internal ID of the dataset.
- experiment.Description: Description of the dataset
- experiment.Troubled: Did an automatic process within gemma or a curator mark the dataset as "troubled"
- experiment.Accession: Accession ID of the dataset in the external database it was taken from
- experiment.Database: The name of the database where the dataset was taken from
- experiment.URI: URI of the original database
- experiment.SampleCount: Number of samples in the dataset
- experiment.batchEffect: A text field describing whether the dataset has batch effects
- geeq.batchCorrected: Whether batch correction has been performed on the dataset.
- geeq.batchConfound: 0 if batch info isn't available, -1 if batch counfoud is detected, 1 if batch information is available and no batch confound found
- geeq.batchEffect: -1 if batch p value < 0.0001, 1 if batch p value > 0.1, 0 if otherwise and when there is no batch information is available or when the data is confounded with batches.
- geeq.rawData: -1 if no raw data available, 1 if raw data was available. When available, Gemma reprocesses raw data to get expression values and batches
- geeq.qScore: Data quality score given to the dataset by Gemma.
- <span id="page-25-0"></span>• geeq.sScore: Suitability score given to the dataset by Gemma. Refers to factors like batches, platforms and other aspects of experimental design
- taxon.Name: Name of the species
- taxon.Scientific: Scientific name for the taxon
- taxon.ID: Internal identifier given to the species by Gemma
- taxon.NCBI: NCBI ID of the taxon
- taxon.Database.Name: Underlying database used in Gemma for the taxon
- taxon.Database.ID: ID of the underyling database used in Gemma for the taxon

head(get\_platform\_datasets("GPL1355"))

get\_platform\_element\_genes

*Retrieve the genes associated to a probe in a given platform*

# Description

Retrieve the genes associated to a probe in a given platform

# Usage

```
get_platform_element_genes(
 platform,
 probe,
 offset = 0L,limit = 20L,
  raw = getOption("gemma.raw", FALSE),
 memoised = getOption("gemma.memoised", FALSE),
 file = getOption("gemma.file", NA_character_),
  overwrite = getOption("gemma.overwrite", FALSE),
  attributes = getOption("gemma.attributes", TRUE)
)
```
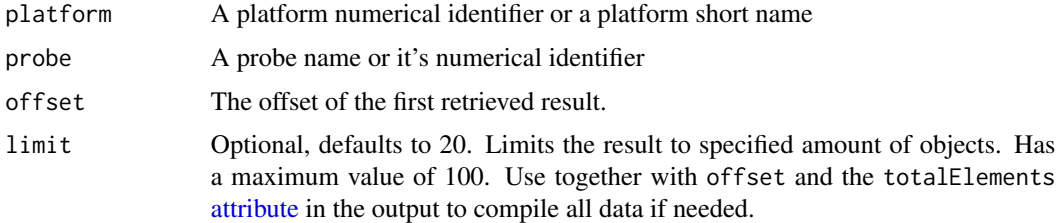

#### <span id="page-26-0"></span>get\_taxa 27

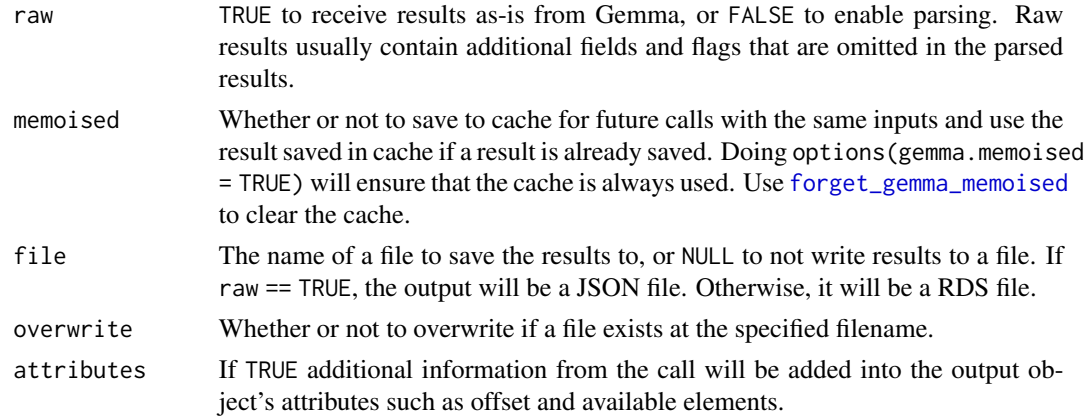

#### Value

A data table with information about the querried gene(s) A list if raw = TRUE.

The fields of the output data.table are:

- gene.Symbol: Symbol for the gene
- gene.Ensembl: Ensembl ID for the gene
- gene.NCBI: NCBI id for the gene
- gene.Name: Name of the gene
- gene.MFX.Rank: Multifunctionality rank for the gene
- taxon.Name: Name of the species
- taxon.Scientific: Scientific name for the taxon
- taxon.ID: Internal identifier given to the species by Gemma
- taxon.NCBI: NCBI ID of the taxon
- taxon.Database.Name: Underlying database used in Gemma for the taxon
- taxon.Database.ID: ID of the underyling database used in Gemma for the taxon

#### Examples

```
get_platform_element_genes("GPL1355", "AFFX_Rat_beta-actin_M_at")
```
get\_taxa *Get taxa*

# Description

Returns taxa and their versions used in Gemma

#### Usage

```
get_taxa(memoised = getOption("gemma.memoised", FALSE))
```
#### <span id="page-27-0"></span>Arguments

memoised Whether or not to save to cache for future calls with the same inputs and use the result saved in cache if a result is already saved. Doing options(gemma.memoised = TRUE) will ensure that the cache is always used. Use [forget\\_gemma\\_memoised](#page-2-1) to clear the cache.

#### Value

A data frame including the names, IDs and database information about the taxons

#### Examples

get\_taxa()

get\_taxon\_datasets *Retrieve the datasets for a given taxon*

#### Description

Retrieve the datasets for a given taxon

#### Usage

```
get_taxon_datasets(
  taxon,
 offset = 0L,limit = 20,
  sort = "+id",
  raw = getOption("gemma.raw", FALSE),
 memoised = getOption("gemma.memoised", FALSE),
  file = getOption("gemma.file", NA_character_),
  overwrite = getOption("gemma.overwrite", FALSE),
  attributes = getOption("gemma.attributes", TRUE)
)
```
#### Arguments

taxon can either be Taxon ID, Taxon NCBI ID, or one of its string identifiers: scientific name, common name. It is recommended to use Taxon ID for efficiency. Please note, that not all taxa have all the possible identifiers available. Use the [get\\_taxa\\_by\\_ids](#page-0-0) function to retrieve the necessary information. For convenience, below is a list of officially supported taxa:

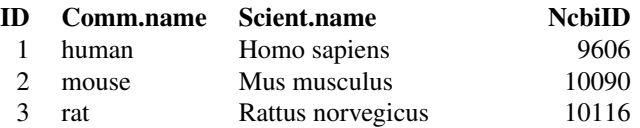

<span id="page-28-0"></span>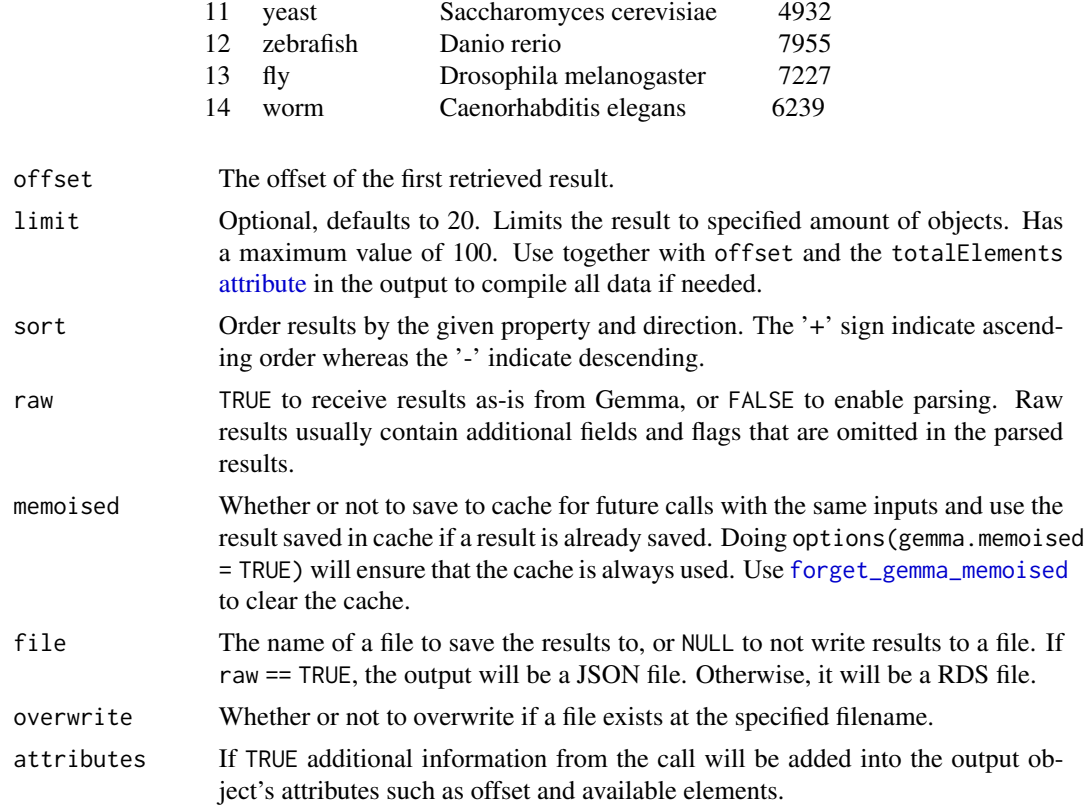

#### Value

A data table with information about the queried dataset(s). A list if  $\tau$ aw = TRUE. Returns an empty list if no datasets matched. A successful response may contain 'Geeq' information, which aims to provide a unified metric to measure experiments by the quality of their data, and their suitability for use in Gemma. You can read more about the geeq properties [here.](https://pavlidislab.github.io/Gemma/geeq.html)

The fields of the output data.table are:

- experiment.ShortName: Shortname given to the dataset within Gemma. Often corresponds to accession ID
- experiment.Name: Full title of the dataset
- experiment.ID: Internal ID of the dataset.
- experiment.Description: Description of the dataset
- experiment.Troubled: Did an automatic process within gemma or a curator mark the dataset as "troubled"
- experiment.Accession: Accession ID of the dataset in the external database it was taken from
- experiment.Database: The name of the database where the dataset was taken from
- experiment.URI: URI of the original database
- experiment.SampleCount: Number of samples in the dataset
- <span id="page-29-0"></span>• experiment.batchEffect: A text field describing whether the dataset has batch effects
- geeq.batchCorrected: Whether batch correction has been performed on the dataset.
- geeq.batchConfound: 0 if batch info isn't available, -1 if batch counfoud is detected, 1 if batch information is available and no batch confound found
- geeq.batchEffect: -1 if batch p value  $< 0.0001$ , 1 if batch p value  $> 0.1$ , 0 if otherwise and when there is no batch information is available or when the data is confounded with batches.
- geeq.rawData: -1 if no raw data available, 1 if raw data was available. When available, Gemma reprocesses raw data to get expression values and batches
- geeq.qScore: Data quality score given to the dataset by Gemma.
- geeq.sScore: Suitability score given to the dataset by Gemma. Refers to factors like batches, platforms and other aspects of experimental design
- taxon.Name: Name of the species
- taxon.Scientific: Scientific name for the taxon
- taxon.ID: Internal identifier given to the species by Gemma
- taxon.NCBI: NCBI ID of the taxon
- taxon.Database.Name: Underlying database used in Gemma for the taxon
- taxon.Database.ID: ID of the underyling database used in Gemma for the taxon

get\_taxon\_datasets("human")

search\_annotations *Search for annotation tags*

#### Description

Search for annotation tags

#### Usage

```
search_annotations(
  query,
  raw = getOption("gemma.raw", FALSE),
 memoised = getOption("gemma.memoised", FALSE),
 file = getOption("gemma.file", NA_character_),
 overwrite = getOption("gemma.overwrite", FALSE),
  attributes = getOption("gemma.attributes", TRUE)
)
```
# <span id="page-30-0"></span>search\_datasets 31

#### Arguments

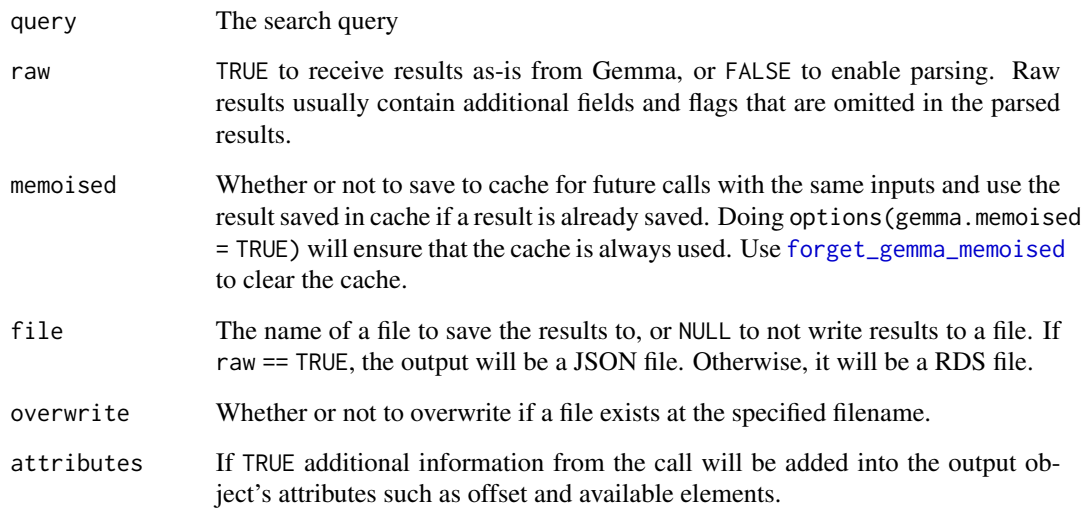

#### Value

A data table with annotations (annotation search result value objects) matching the given identifiers. A list if raw = TRUE. A 400 error if required parameters are missing.

The fields of the output data.table are:

- category.Name: Category that the annotation belongs to
- category.URI: URI for the category.Name
- value.Name: Annotation term
- value.URI: URI for the value.Name

# Examples

search\_annotations("traumatic")

search\_datasets *Retrieve datasets associated to an annotation tags search*

# Description

Retrieve datasets associated to an annotation tags search

# Usage

```
search_datasets(
 query,
  taxon = NA_character_,
 offset = OL,
 limit = 20L,sort = "+id",raw = getOption("gemma.raw", FALSE),
 memoised = getOption("gemma.memoised", FALSE),
 file = getOption("gemma.file", NA_character_),
 overwrite = getOption("gemma.overwrite", FALSE),
 attributes = getOption("gemma.attributes", TRUE)
\mathcal{L}
```
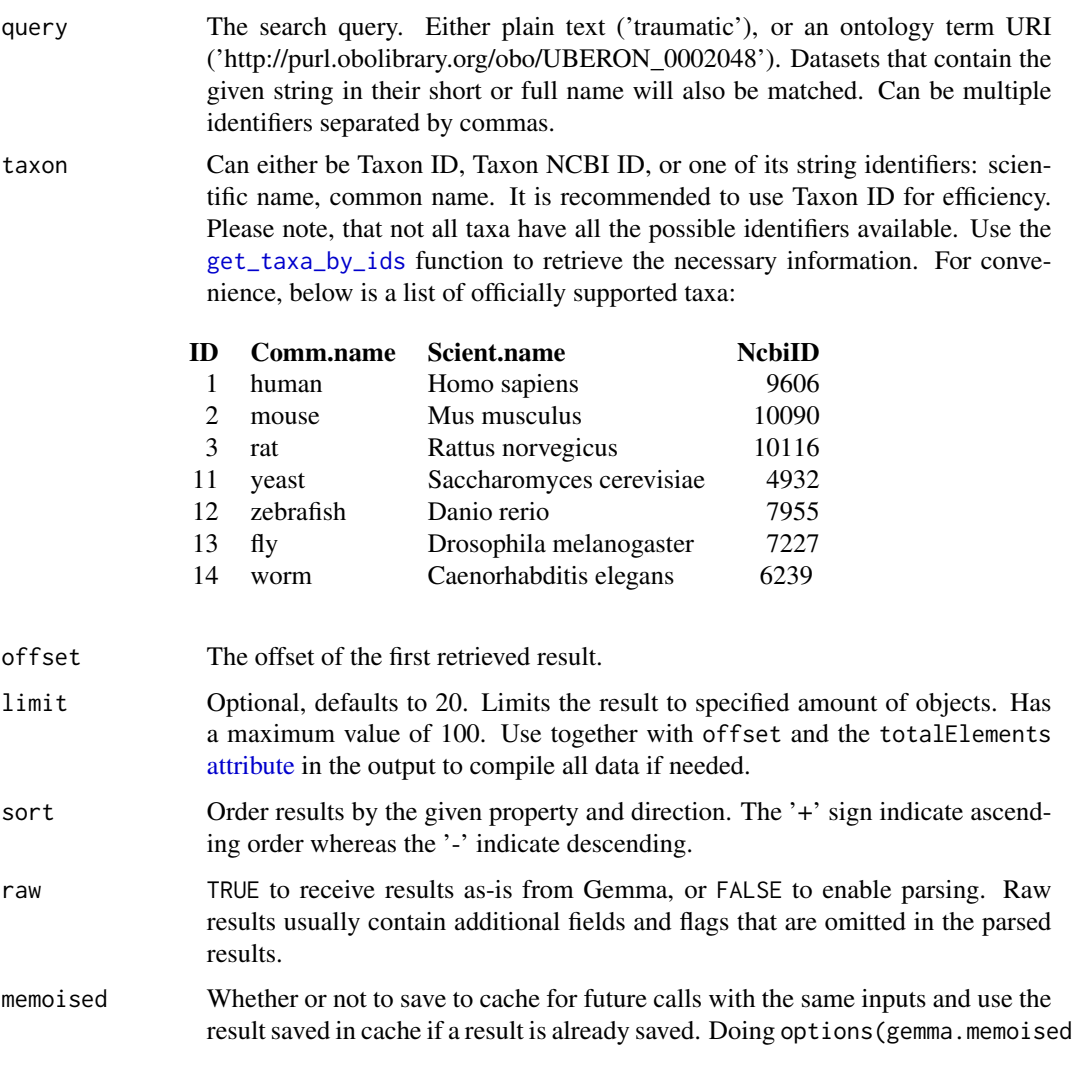

<span id="page-31-0"></span>

<span id="page-32-0"></span>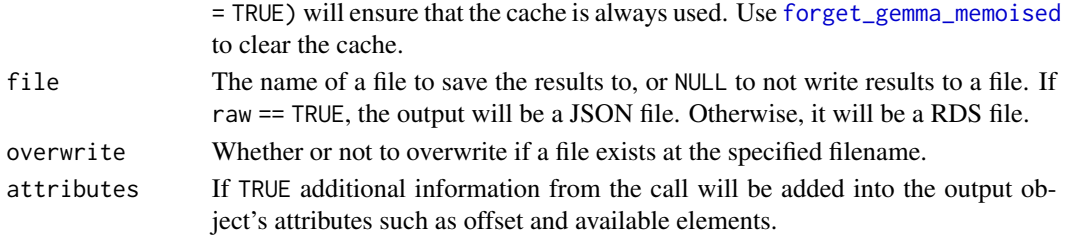

#### Value

A data table with information about the queried dataset(s). A list if raw = TRUE. Returns an empty list if no datasets matched. A successful response may contain 'Geeq' information, which aims to provide a unified metric to measure experiments by the quality of their data, and their suitability for use in Gemma. You can read more about the geeq properties [here.](https://pavlidislab.github.io/Gemma/geeq.html)

The fields of the output data.table are:

- experiment.ShortName: Shortname given to the dataset within Gemma. Often corresponds to accession ID
- experiment.Name: Full title of the dataset
- experiment.ID: Internal ID of the dataset.
- experiment.Description: Description of the dataset
- experiment.Troubled: Did an automatic process within gemma or a curator mark the dataset as "troubled"
- experiment.Accession: Accession ID of the dataset in the external database it was taken from
- experiment.Database: The name of the database where the dataset was taken from
- experiment.URI: URI of the original database
- experiment.SampleCount: Number of samples in the dataset
- experiment.batchEffect: A text field describing whether the dataset has batch effects
- geeq.batchCorrected: Whether batch correction has been performed on the dataset.
- geeq.batchConfound: 0 if batch info isn't available, -1 if batch counfoud is detected, 1 if batch information is available and no batch confound found
- geeq.batchEffect: -1 if batch p value  $< 0.0001$ , 1 if batch p value  $> 0.1$ , 0 if otherwise and when there is no batch information is available or when the data is confounded with batches.
- geeq.rawData: -1 if no raw data available, 1 if raw data was available. When available, Gemma reprocesses raw data to get expression values and batches
- geeq.qScore: Data quality score given to the dataset by Gemma.
- geeq.sScore: Suitability score given to the dataset by Gemma. Refers to factors like batches, platforms and other aspects of experimental design
- taxon.Name: Name of the species
- taxon.Scientific: Scientific name for the taxon
- taxon.ID: Internal identifier given to the species by Gemma
- taxon.NCBI: NCBI ID of the taxon
- taxon.Database.Name: Underlying database used in Gemma for the taxon
- taxon.Database.ID: ID of the underyling database used in Gemma for the taxon

```
search_datasets("bipolar", taxon = "human")
```
search\_gemma *Search everything in Gemma.*

# Description

Search everything in Gemma.

#### Usage

```
search_gemma(
  query,
  taxon = NA_character_,
 platform = NA_character_,
 limit = 20,
 resultType = "experiment",
 raw = getOption("gemma.raw", FALSE),
 memoised = getOption("gemma.memoised", FALSE),
 file = getOption("gemma.file", NA_character_),
 overwrite = getOption("gemma.overwrite", FALSE),
 attributes = getOption("gemma.attributes", TRUE)
)
```
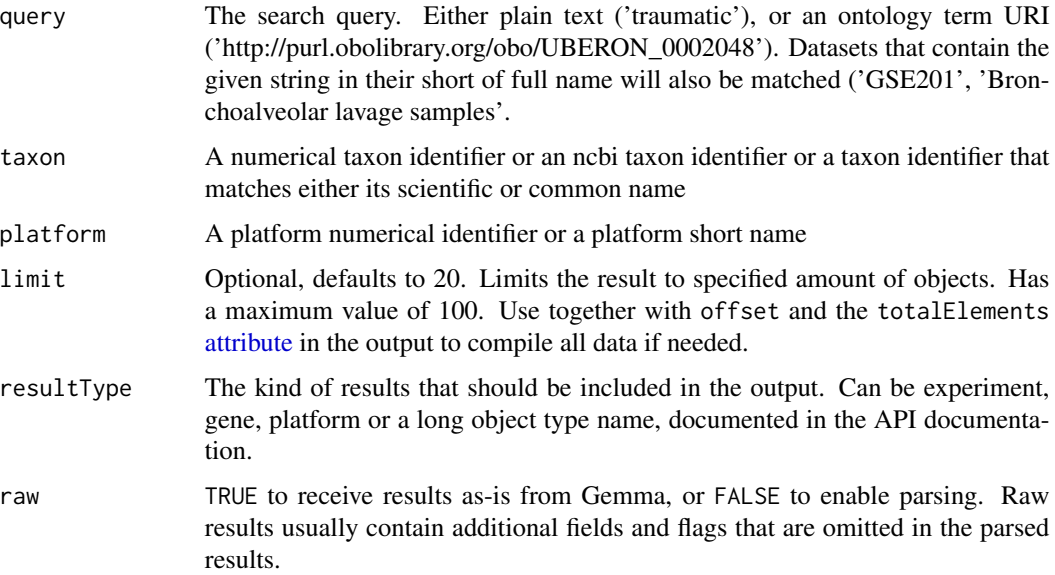

<span id="page-33-0"></span>

# <span id="page-34-0"></span>set\_gemma\_user 35

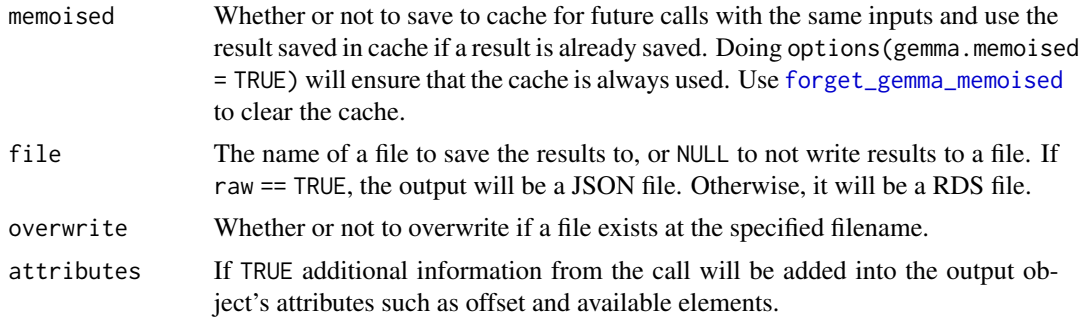

# Value

If raw = FALSE and resultType is experiment, gene or platform, a data.table containing the search results. If it is any other type, a list of results. A list with additional details about the search if raw  $=$  TRUE

# Examples

```
search_gemma("bipolar")
```
set\_gemma\_user *Authentication by user name*

#### Description

Allows the user to access information that requires logging in to Gemma. To log out, run set\_gemma\_user without specifying the username or password.

#### Usage

set\_gemma\_user(username = NULL, password = NULL)

#### Arguments

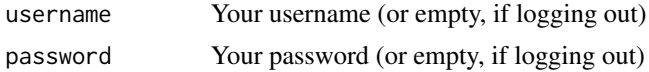

#### Value

TRUE if authentication is successful, FALSE if not

# <span id="page-35-0"></span>**Index**

```
∗ dataset
    get_dataset_annotations, 7
    get_dataset_design, 8
    get_dataset_differential_expression_analyses,
        9
    get_dataset_expression, 10
    get_dataset_object, 11
    get_dataset_platforms, 12
    get_dataset_samples, 14
    get_datasets_by_ids, 4
    get_differential_expression_values,
        15
    search_datasets, 31
∗ gene
    get_gene_go_terms, 18
    get_gene_locations, 19
    get_gene_probes, 20
    get_genes, 16
∗ misc
    forget_gemma_memoised, 3
    gemma_call, 4
    get_taxa, 27
    search_annotations, 30
    search_gemma, 34
    set_gemma_user, 35
∗ platform
    get_platform_annotations, 23
    get_platform_datasets, 24
    get_platform_element_genes, 26
    get_platforms_by_ids, 21
∗ taxon
    get_taxon_datasets, 28
attribute, 5, 20, 22, 24, 26, 29, 32, 34
forget_gemma_memoised, 3, 5, 7–9, 11–15,
        17–19, 21–23, 25, 27–29, 31, 33, 35
gemma.R, 3
gemma_call, 4
```
get\_dataset\_annotations, [7](#page-6-0) get\_dataset\_design, [8](#page-7-0) get\_dataset\_differential\_expression\_analyses, [9,](#page-8-0) *[15](#page-14-0)* get\_dataset\_differential\_expression\_analyses(), *[15](#page-14-0)* get\_dataset\_expression, [10](#page-9-0) get\_dataset\_object, *[3](#page-2-0)*, [11](#page-10-0) get\_dataset\_platforms, [12](#page-11-0) get\_dataset\_samples, [14](#page-13-0) get\_datasets\_by\_ids, [4](#page-3-0) get\_differential\_expression\_values, *[3](#page-2-0)*, *[9](#page-8-0)*, [15](#page-14-0) get\_gene\_go\_terms, [18](#page-17-0) get\_gene\_locations, [19](#page-18-0) get\_gene\_probes, [20](#page-19-0) get\_genes, [16](#page-15-0) get\_platform\_annotations, *[3](#page-2-0)*, [23](#page-22-0) get\_platform\_datasets, [24](#page-23-0) get\_platform\_element\_genes, [26](#page-25-0) get\_platforms\_by\_ids, [21](#page-20-0) get\_taxa, [27](#page-26-0) get\_taxa\_by\_ids, *[28](#page-27-0)*, *[32](#page-31-0)* get\_taxon\_datasets, [28](#page-27-0) search\_annotations, [30](#page-29-0) search\_datasets, [31](#page-30-0) search\_gemma, [34](#page-33-0) set\_gemma\_user, [35](#page-34-0)